M´etodos Experimentales 6 de noviembre de 2008 Guía de Laboratorio N°9 Modos normales de una barra y Análisis de Fourier (Parte 3) Departamento de Física —  $FCFM - U$ . de Chile Profesores Denise Criado, Raúl Muñoz, Nicolás Mujica

### 1.1. Resumen

En esta sesión se estudiarán las resonancias de tres barras de Duraluminio, de longitudes diferentes, mediante la técnica de impulsión. Usando una estimación del Módulo de Young se determinará, para cada una de ellas, la frecuencia del modo longitudinal fundamental. Realizando una regresión lineal en escala log-log de la frecuencia de este modo versus la longitud de la barra se obtendrá una medición del Módulo de Young del material utilizado.

# 1.2. Objetivos

- Estudio de las resonancias de oscilación de una barra metálica mediante la técnica de impulsión. Análisis del espectro de Fourier de una señal acústica detectada por las oscilaciones libres y amortiguadas de la barra.
- Uso de regresión lineal con un conjunto de datos experimentales.
- Determinar el Módulo de Young del Duraluminio mediante la medida de la frecuencia del modo fundamental longitudinal.

# 1.3. Materiales

- $\blacksquare$  Tres barras de Duraluminio, de 60, 120 y 150 cm de longitud, 1.3 cm de diámetro
- $\blacksquare$  Micrófono de audio, amplificador.
- $\blacksquare$  Tarjeta de conversion A/D NI-USB6008.
- Soportes universales, hilo y martillo
- SignalExpress

# 1.4. Montaje experimental

El montaje experimental es el mismo utilizado en la guía n°7. Siga las mismas instrucciones que se dan en esa guía para el montaje de la barra, la excitación con el martillo, la detección de la señal acústica con el mircófono, y su posterior análisis usando la tarjeta de adquisición y SignalExpress (con el programa MedirFourier).

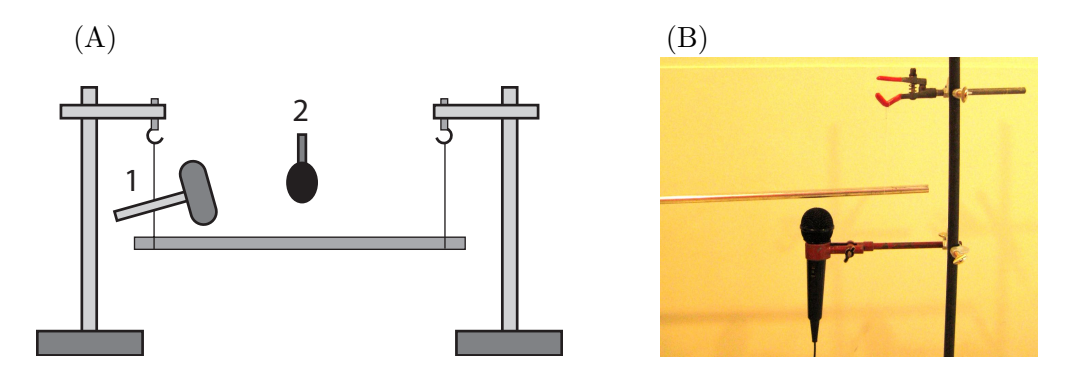

Figura 1: (A) Técnica de impulsión: Esquema del montaje experimental. Una barra metálica se suspende con dos hilos a dos soportes universales. Se debe dar un golpe a la barra con el martillo  $(1)$  y medir las emisiones acústicas resultantes con un micrófono  $(2)$ . (B) Posición del micrófono usando una de las pinzas sujetas a una de los soportes universales. El hilo del cual cuelga la barra no se ve debido al fondo blanco.

En esta sesión se pretende determinar la frecuencia del modo fundamental longitudinal para tres barras de longitudes diferentes. A estos datos se debe agregar el valor de la frecuencia del modo longitudinal fundamental obtenido en la guía n°7 para  $L = 90$  cm.

### 1.5. Medida del Módulo de Young del material

**Parte A:** Para una o dos de las barras, realice algunas pruebas para revisar la configuración óptima de la posición del micrófono, el volumen del amplificador, la intensidad del golpe y el procedimiento de medida en general que se determinó en la sesión de la guía n°7.

Parte B: Para cada una de las barras realice una medida de la señal del micrófono usando la tarjeta de adquisición. A través de un análisis de modos de Fourier para cada una de estas medidas y usando la relación  $f_n = \sqrt{E/\rho} (n/2L)$  para los modos de resonancia longitudinales, identifique cuál de las frecuencias corresponde al modo fundamental de oscilación de este tipo  $(n = 1)$  para cada una de las tres barras.

Use como aproximación  $E = 69$  GPa para el Módulo de Young del Duraluminio. Use la densidad medida en la sesión de la guía n°7. Además, tenga a mano el valor de esta frecuencia para la barra de  $L = 90$  cm utilizada en esa sesión.

Para las medidas de frecuencia del modo longitudinal estime el error absoluto de cada medición, ya sea mediante la desviación estándar de un conunto de medidas o por la resolución en frecuencia del análisis de Fourier realizado. Llene la tabla n $\degree$  y adjúntela a su informe.

Parte C: A continuación se obtendrá una medida más precisa del Módulo de Young del Duraluminio utilizado mediante una regresión lineal de los datos medidos. En particular, se tomará  $x_i = \log_{10}(L)$ e  $y_i = \log_{10}(f_1)$ , tal que  $y_i = ax_i + b$ , pues se desea ajustar los datos con un modelo de ley de potencia, específicamente  $f_1 = A \cdot L^a = \sqrt{E/\rho} \cdot (2L)^{-1}$ .

A partir de los datos de la tabla n°1 llene la tabla n°2 y adjúntela a su informe. Con la materia

vista en la guía teórica asociada a esta guía, obtenga los valores de los coeficientes  $a \, y \, b$  como también del parámetro de regresión lineal  $R^2$ . Reporte estos datos en su informe.

 $i$ Es  $a \approx -1$ ? ¿Cómo se relaciona b con el Módulo de Young E? En su informe entregue el valor de  $E$ medido y diferencia relativa con la aproximación  $E = 69$  GPa.

Haga un gráfico de  $f_1$  versus L en escala log-log y adjúntelo al informe. Se recomienda graficar  $y_i$ versus  $x_i$  en escala lineal usando errorbar en Matlab [ $errorbar(x_i, y_i, error(y_i), 'o')$ ]. Para determinar el error de  $y_i$  use la fórmula de propagación de errores de una función. Sobre este gráfico [hold on] grafique la recta obtenida con el ajuste lineal  $[plot(x_a, y_a, ' - '),$  donde  $x_a$  e  $y_a$  son los datos del ajuste lineal]. Para los datos utilice simbolos ('o '), y para el modelo una línea contínua ('-').

|  | $\Delta f_1$ | Observaciones |
|--|--------------|---------------|
|  |              |               |
|  |              |               |
|  |              |               |
|  |              |               |

Cuadro 1: Medidas de frecuencias del modo longitudinal fundamental

| $x_i = \log_{10}(L)$ | $y_i = \log_{10}(f_1)$ | $x_i \cdot y_i$              | $\overline{x_i^2}$   |
|----------------------|------------------------|------------------------------|----------------------|
|                      |                        |                              |                      |
|                      |                        |                              |                      |
|                      |                        |                              |                      |
|                      |                        |                              |                      |
| $\sum_{i=1}^4 x_i$   | $\sum_{i=1}^4 y_i$     | $\sum_{i=1}^4 x_i \cdot y_i$ | $\sum_{i=1}^4 x_i^2$ |
|                      |                        |                              |                      |

Cuadro 2: Preparación de datos para una regresión lineal